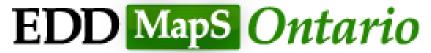

Early Detection & Distribution Mapping System

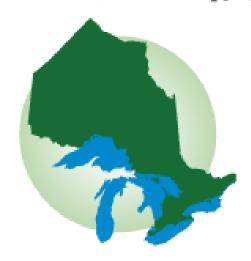

# How to Use The Early Detection & Distribution Mapping System Ontario (EDDMapS Ontario)

Alison Kirkpatrick

Monitoring & Information Specialist / Aquatic Invasive Species Outreach Liaison

# **EDDMapS** Ontario

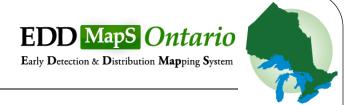

- Launched in 2005 by the Centre for Invasive Species Ecosystem Health at the University of Georgia
- Combines data from other databases, organizations & Volunteers
- Data will become the foundation for a better understanding of invasive species distribution around the world
- > 2.2 million records and 17,530 of these records are from Ontario (as of March 2014

- Observation
- Enter info into EDDMapS

Data immediately loaded to website

Confirmed data freely available to users

- Confirmed/Not Confirmed
- Data reviewed by verifiers

- My EDDMapS
- Interactive queries

View data and/or visualize with interactive maps

# **EDDMapS** Ontario

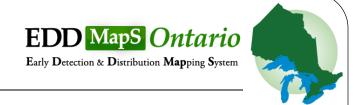

### See it, Map it

- Fast and easy no knowledge of GIS required
- Web-based mapping of invasive species distribution to help fill gaps and identify "leading edge" ranges
- Helps Early Detection and Rapid Response with online data entry, email alerts and network of expert verifiers
- Data can be searched downloaded

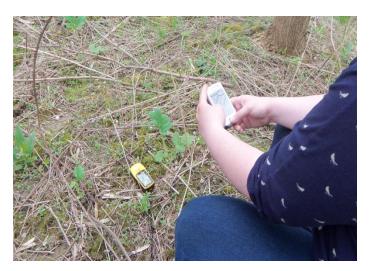

# **EDDMapS** Ontario

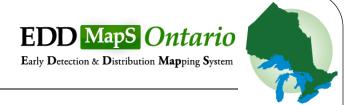

### **Ontario Invasive Species Strategic Plan**

Action 16: Strengthen data management and reporting for invasive species

- Work cooperatively to establish consistent data management standards and data sharing agreements with:
  - Other Provinces
  - Municipalities
  - Conservation Authorities
  - Federal Government
  - Great Lakes border states

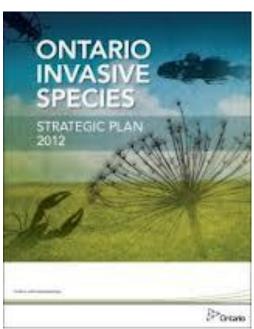

# Who is using EDDMapS?

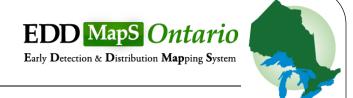

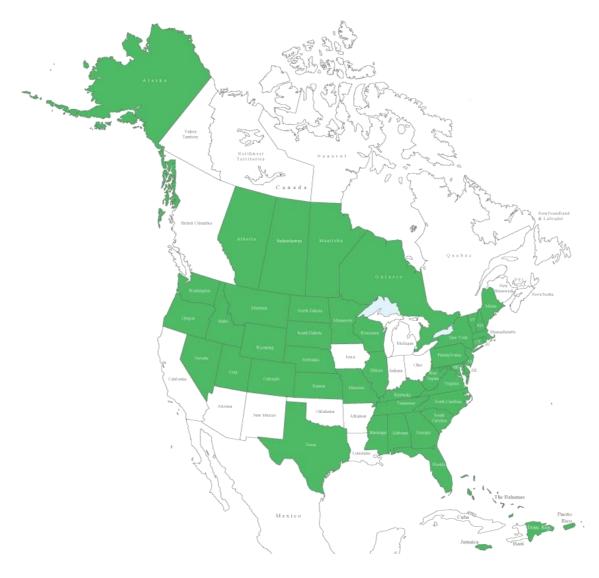

# Join & Create an Account

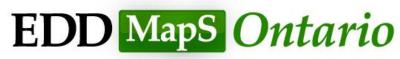

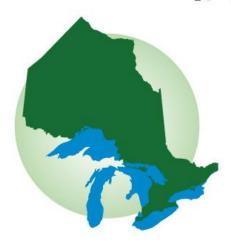

# Signing up

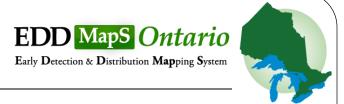

Visit

www.eddmaps.org/Ontario

First time users?<u>Join now</u>

Returning user?<u>Sign up</u>

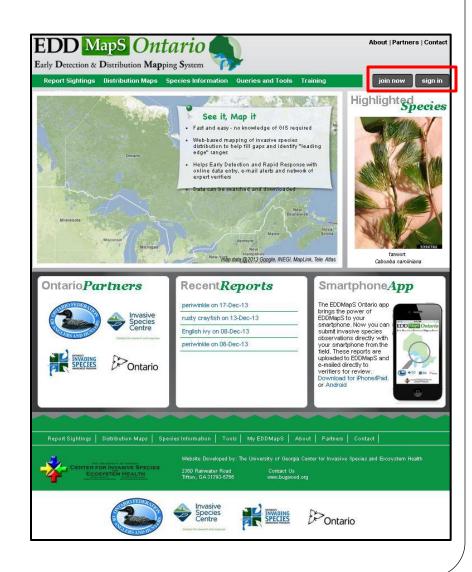

# First Time Users

| <b>EDD</b> Man         | S On                | tario               |                |             |                        | About   Partn        | ers   Contact  |
|------------------------|---------------------|---------------------|----------------|-------------|------------------------|----------------------|----------------|
|                        |                     |                     | Toolo          | My CDDMan S |                        |                      | -11-           |
| Report Sightings D     | Distribution Maps   | Species Information | Tools          | My EDDMapS  |                        | join now             | sign in        |
| Register to            | Submit l            | Data                |                |             |                        |                      |                |
| If you have any questi | ons, e-mail us at   | : bugwood@uga.edu   |                |             |                        |                      |                |
|                        | *First name:        |                     |                |             |                        |                      |                |
|                        | *Last name:         |                     |                |             |                        |                      |                |
| *Organi                | zation/Company:     |                     |                |             |                        |                      |                |
|                        | *E-mail address:    |                     |                |             |                        |                      |                |
| *User K                | Knowledge Level: Se | lect One            |                |             |                        |                      |                |
|                        |                     |                     |                |             | Note: Your user name a | nd password cannot ( | contain epaces |
|                        | *User name:         |                     |                |             |                        |                      |                |
|                        | *Password:          |                     |                |             |                        |                      |                |
|                        |                     | *R                  | equired fields |             |                        |                      |                |
|                        | Title:              |                     |                |             |                        |                      |                |
|                        | Unit/Department:    |                     |                |             |                        |                      |                |
|                        | Address:            |                     |                |             |                        |                      |                |
|                        |                     |                     |                |             |                        |                      |                |
| l                      | City/State/Zip:     |                     |                |             |                        |                      |                |

# Already Registered

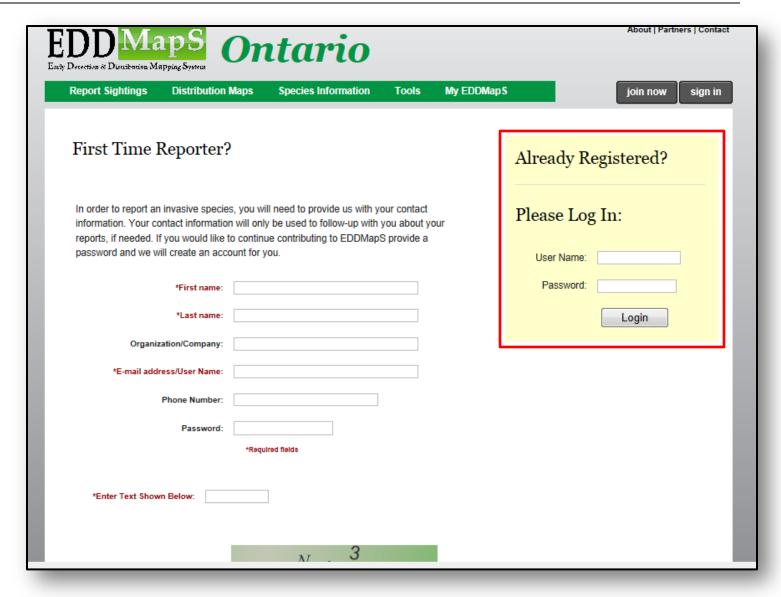

### Overview

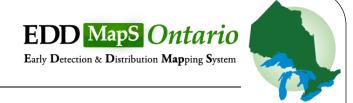

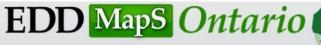

About | Partners | Contact

Welcome: Alison Kirkpatrick, Ontario Federation of Anglers and Hunters

Early Detection & Distribution Mapping System

Report Sightings Distribution Maps Species Information Queries and Tools

Training

My EDDMapS

sign out

#### Report Invasive Species Sightings in Ontario

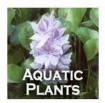

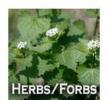

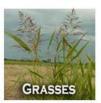

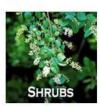

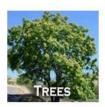

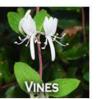

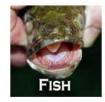

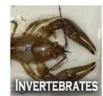

Report Sightings | Distribution Maps | Species Information | Tools | My EDDMapS | About | Partners | Contact

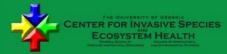

Website Developed by: The University of Georgia Center for Invasive Species and Ecosystem Healt

2360 Rainwater Road Tifton, GA 31793-5766 Contact Us www.bugwood.org

# **Species Information**

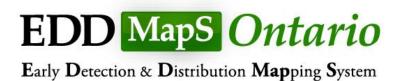

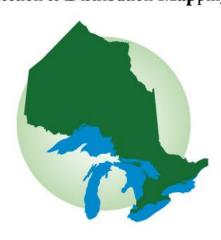

# **Species Information**

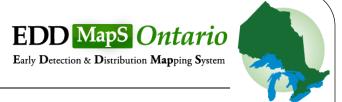

- Over 150 species profiles
- Browse by Species type
  - Aquatic Plants
  - Herbs/Forbs
  - Grasses
  - Shrubs
  - Trees
  - Vines
  - Fish
  - Invertebrates

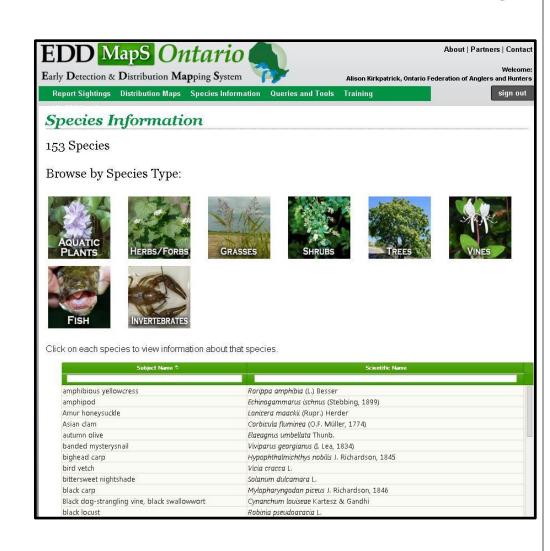

# **Species Profiles**

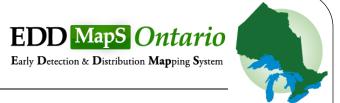

### Each profile includes:

- Scientific name
- Appearance
- Description
- Similar species
- Habitat
- Introduced & native range
- Pathway of introduction & spread
- Impacts

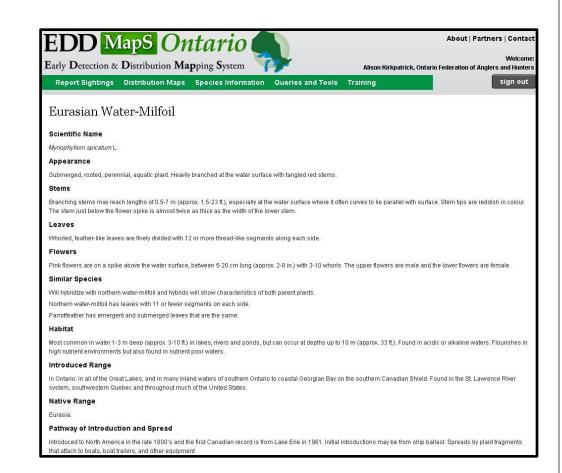

# **Species Profiles**

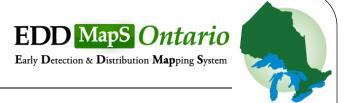

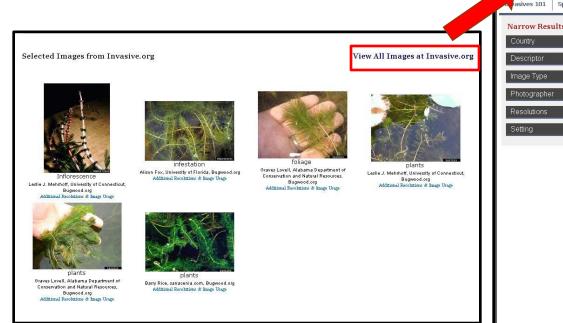

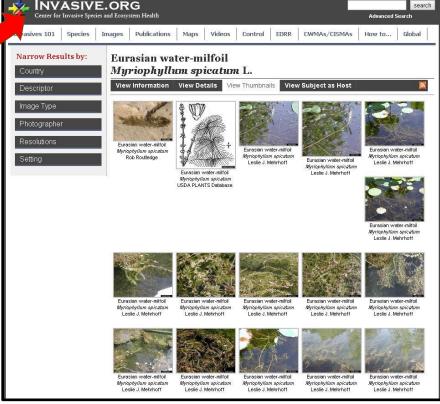

# Report Sightings

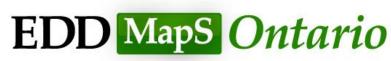

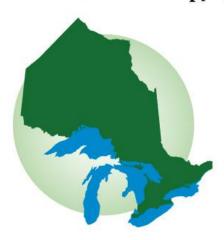

# Selecting a Species

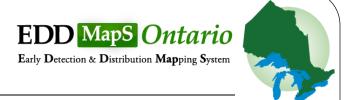

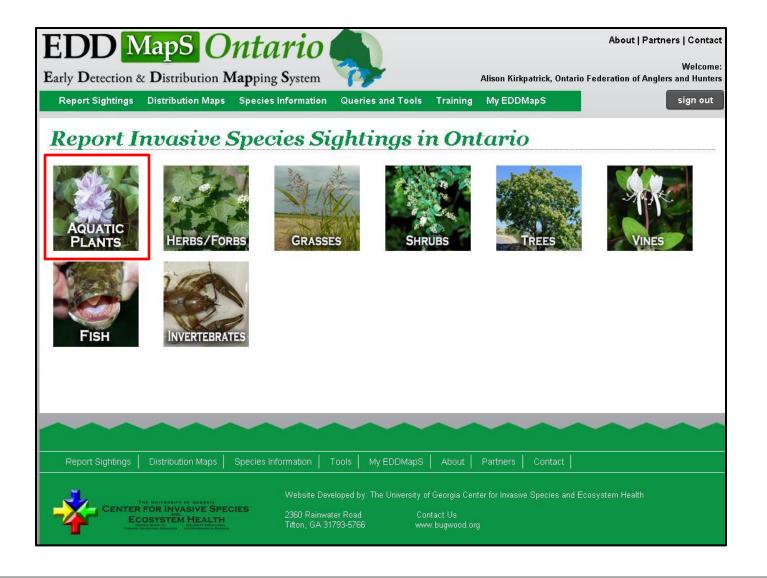

## Easy-to-Use Features

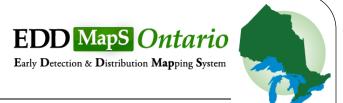

#### **Observations:**

- Standardized on-line reporting forms with custom attribute fields by taxa
- \* represents required fields
  - Observation Date
  - Habitat
- Include any other available information

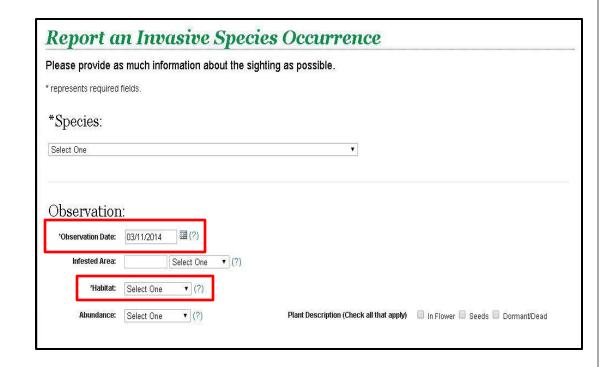

## Easy-to-Use Features

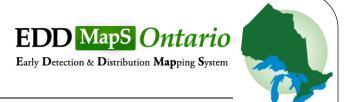

#### **Location Tools:**

- Click and drag red marker to sighting location
- Select a Jurisdiction
- \*Required fields
- Latitude
- Longitude
- Conversions

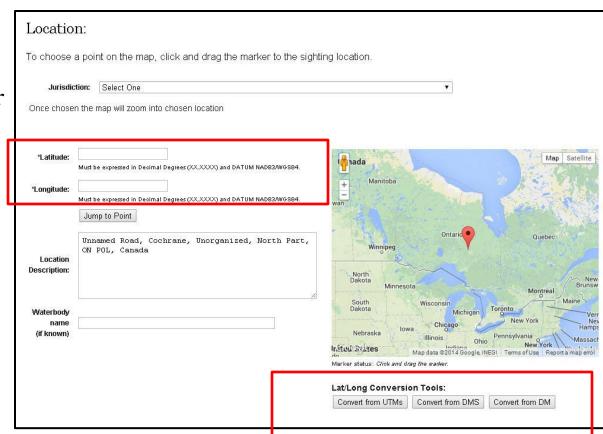

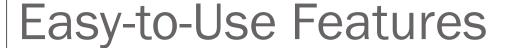

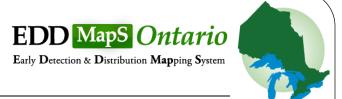

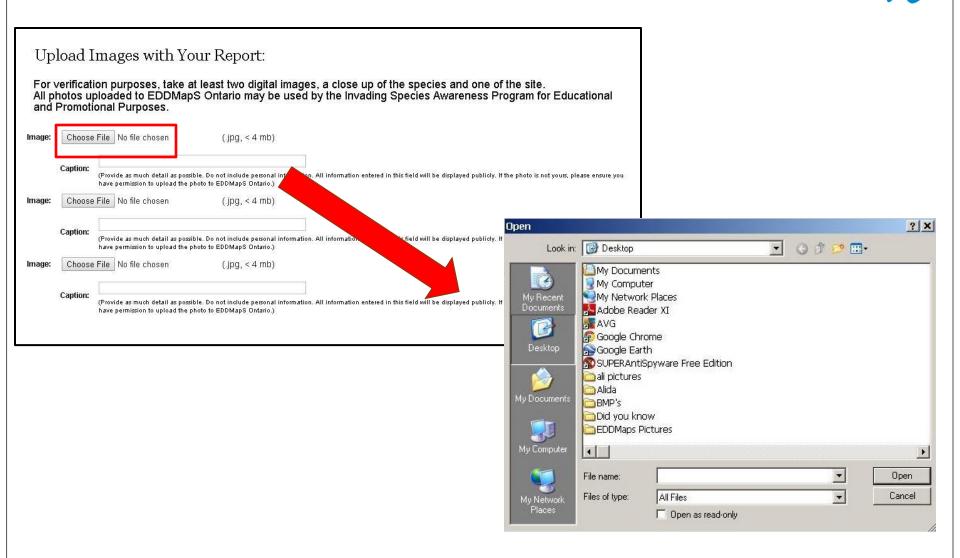

## Verification

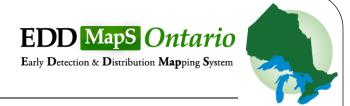

Every record goes in as "unverified" until it is reviewed

Report

- Submission of report
- Automatic email to verifier

Review

- Trusted observer/clear picture = Verify/Not Verify
- None of the above  $\longrightarrow$  follow up on report = V/NV

Submit

- Ensure record details correct (e.g., how V)
- Put name in "reviewed by" & submit for display

# Distribution Maps

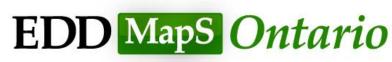

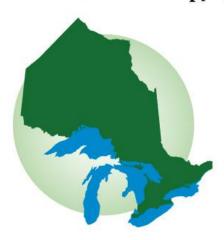

## Verification

Sort by taxa

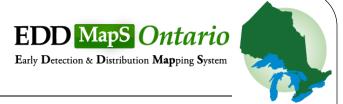

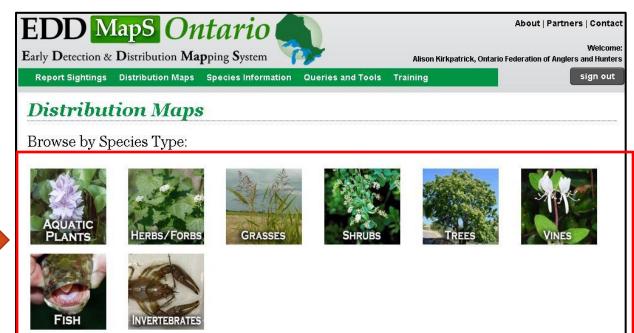

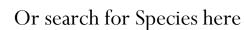

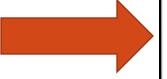

#### 153 Species

Click on each species to view distribution maps.

| Subject Name 🗢         | Scientific Name                                |  |  |
|------------------------|------------------------------------------------|--|--|
| amphibious yellowcress | Rorippa amphibia (L.) Besser                   |  |  |
| amphipod               | Echinogammarus ischnus (Stebbing, 1899)        |  |  |
| Amur honeysuckle       | Lonicera maackii (Rupr.) Herder                |  |  |
| Asian clam             | Corbicula fluminea (O.F. Müller, 1774)         |  |  |
| autumn olive           | Elaeagnus umbellata Thunb.                     |  |  |
| banded mysterysnail    | Viviparus georgianus (I. Lea, 1834)            |  |  |
| bighead carp           | Hypophthalmichthys nobilis J. Richardson, 1845 |  |  |
| bird vetch             | Vicia cracca L.                                |  |  |

# Mapping Features

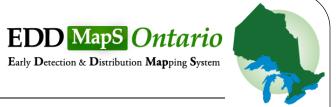

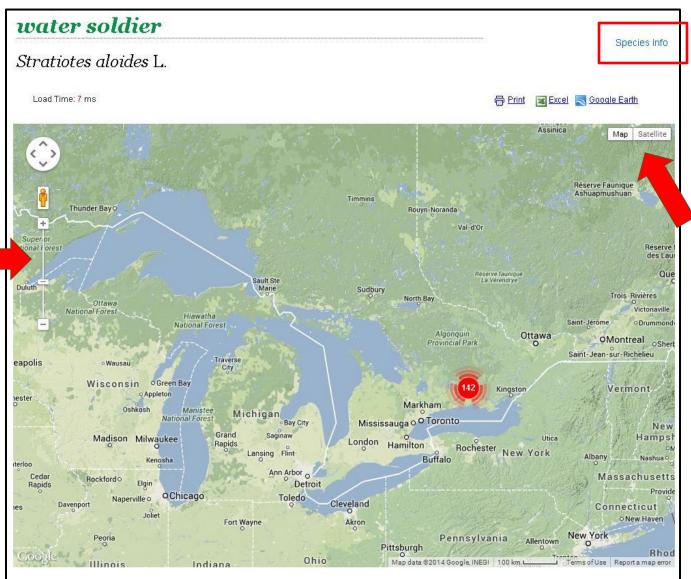

# Data Export

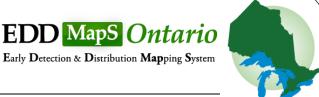

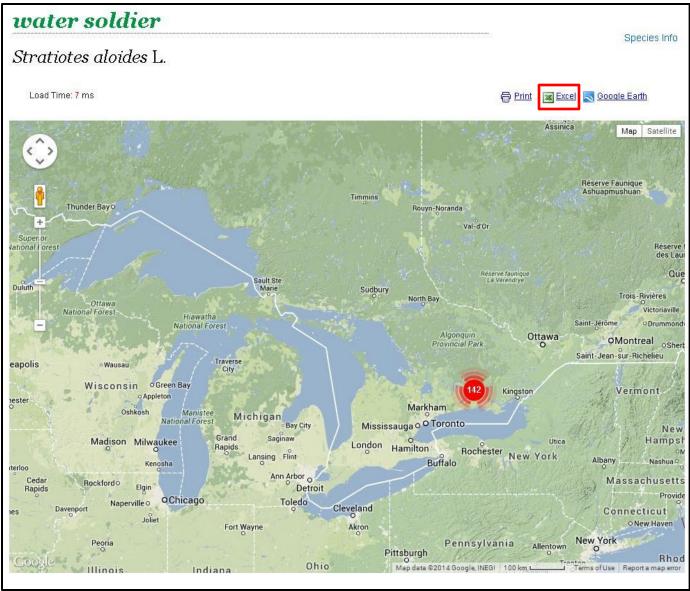

# Data Export - GIS Maps

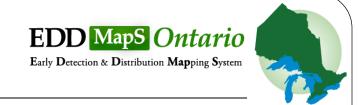

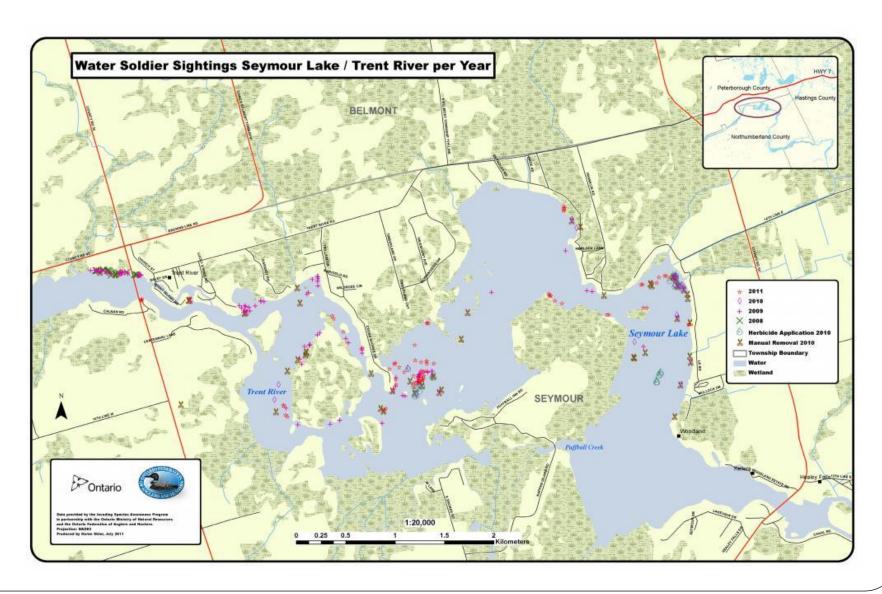

# Queries & Tools

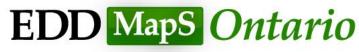

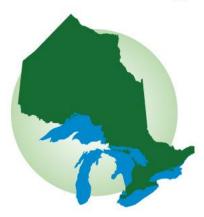

# Data Export - GIS Maps

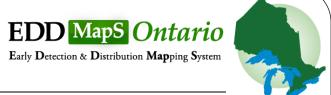

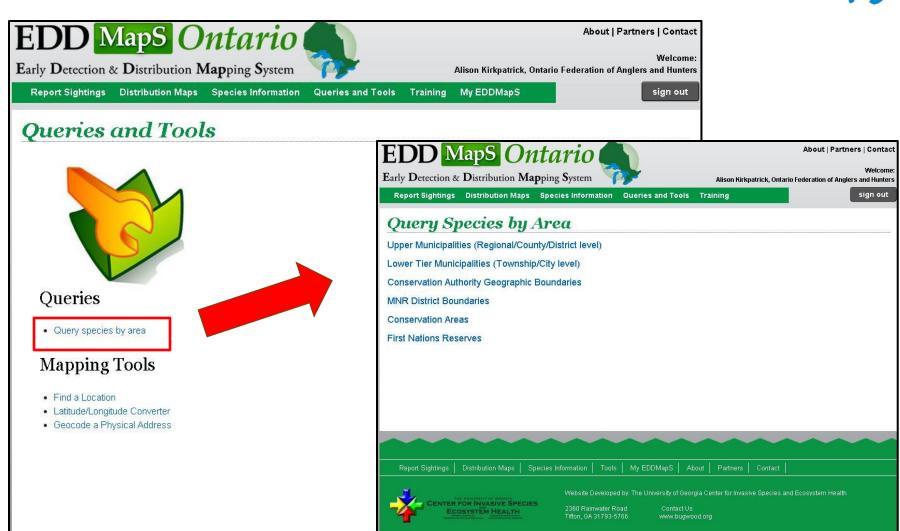

# **Training**

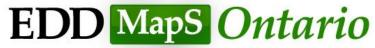

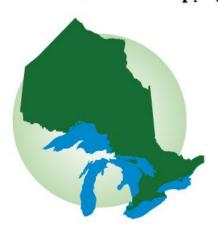

## Training Resources

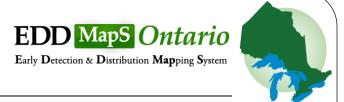

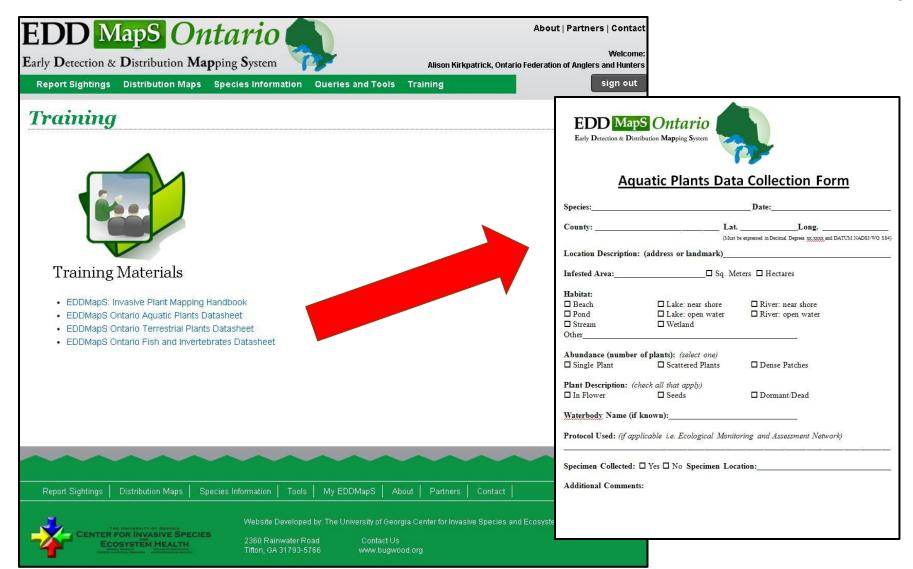

# My EDDMapS

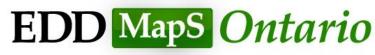

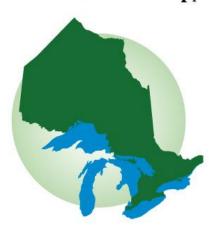

## Training Resources

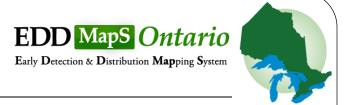

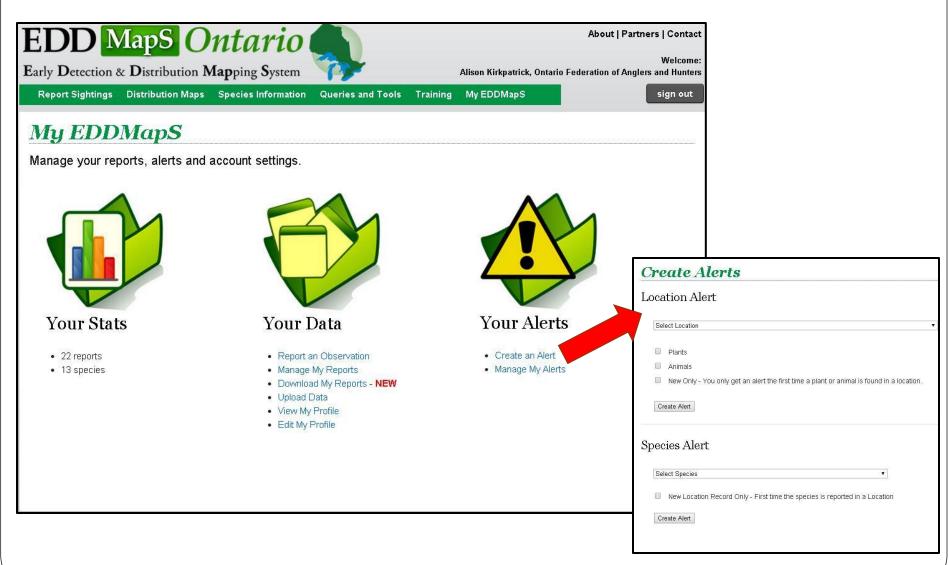

## EDDMapS App

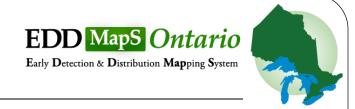

- EDDMapS Ontario bring the power of EDDMapS to your Apple or Android device
- Visit the Google Play store or Apple iTunes App store to download it free (wifi preferred)
- Reports are uploaded directly to EDDMapS
- Same verification process as the web reports

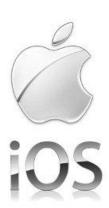

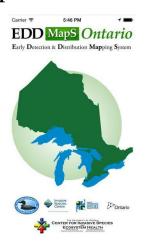

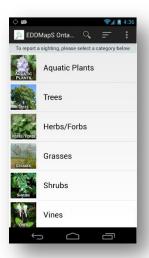

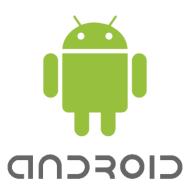

# Questions?

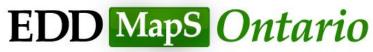

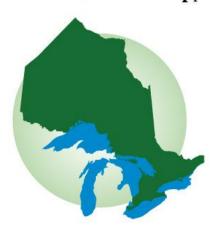

# Scenario

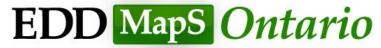

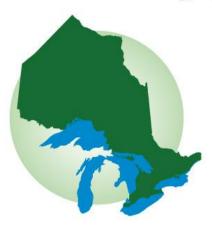

You are enjoying your Victoria Day long weekend and decide to go for a boat ride. You are passionate about the outdoors and never leave without your camera

You enter a nearby bay and see a plant you recognize as Water Soldier from attending a workshop on invasive species. You take a picture of plant, then reach in and pull out a piece to get a closer look.

When you return home you submit your report to EDDMapS Ontario.

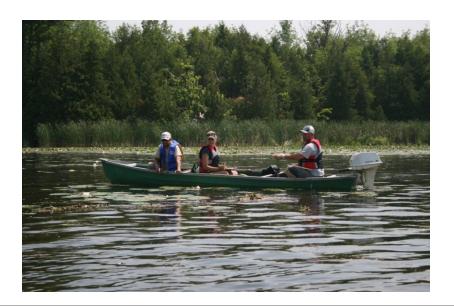

## EDD MapS Ontario

About | Partners | Contact

Welcome:

Alison Kirkpatrick, Ontario Federation of Anglers and Hunters

Early Detection & Distribution Mapping System

Report Sightings Distribution Maps Species Information

Queries and Tools Training

My EDDMapS

sign out

### Report Invasive Species Sightings in Ontario

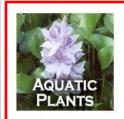

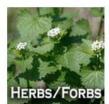

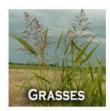

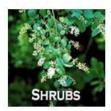

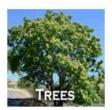

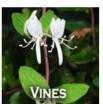

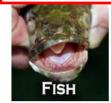

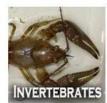

My EDDMapS

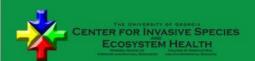

Website Developed by: The University of Georgia Center for Invasive Species and Ecosystem Health

2360 Rainwater Road Tifton, GA 31793-5766

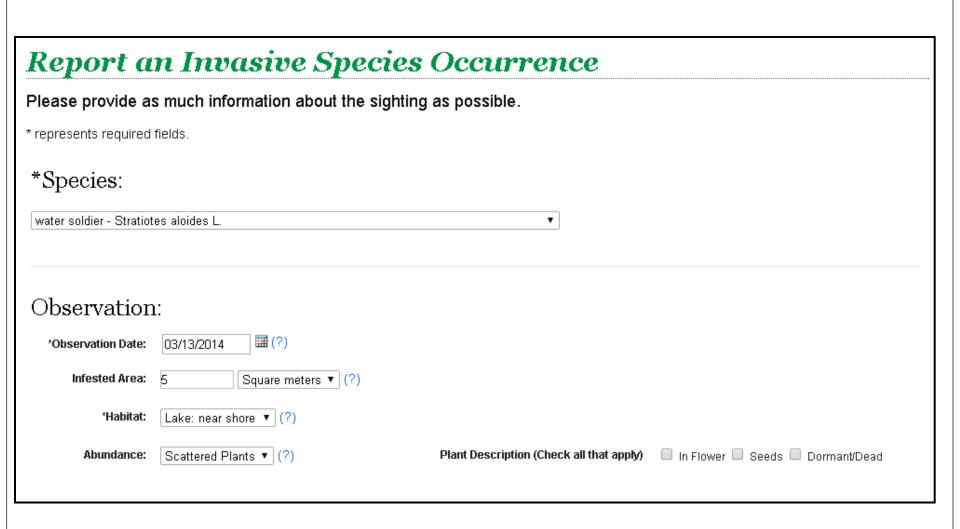

#### Location: To choose a point on the map, click and drag the marker to the sighting location. Jurisdiction: Municipality of Trent Hills Once chosen the map will zoom into chosen location 44.39516 \*Latitude: Map Satellite Must be expressed in Decimal Degrees (XX.XXXX) and DATUM NAD83/WGS84. -77.87985 \*Longitude: Must be expressed in Decimal Degrees (XX.XXXX) and DATUM NAD83/WGS84. Lucky Str Cottages Jump to Point 2474-2728 County Road 42, Havelock, ON KOL 120, Canada Location Description: Waterbody name Steam (if known) Mill Island Google Map data @2014 Google Terms of Use Report a map error Marker status: Drag ended Lat/Long Conversion Tools: Convert from UTMs Convert from DMS Convert from DM

### Upload Images with Your Report:

For verification purposes, take at least two digital images, a close up of the species and one of the site. All photos uploaded to EDDMapS Ontario may be used by the Invading Species Awareness Program for Educational and Promotional Purposes.

| lmage: | Choose   | File Watersoldier.jpg (.jpg, < 4 mb)                                                                                                    |       |
|--------|----------|----------------------------------------------------------------------------------------------------|-------|
|        | Caption: | Water Soldier Plant  (Provide as much detail as possible. Do not include personal information. All information entered in this field will be displayed publicly. If the photo is not yours, please ensure you have permission to upload the photo to EDDMapS Ontario.)                                                                                                    |       |
| lmage: | Choose   | File P7220107.JPG 4 mb)                                                                                                    |       |
|        | Caption: | Water Soldier up close  (Provide as much detail as possible. Do not include personal information have permission to upload the photo to EDDMapS Ontario.)  **Tools Help**  **Address** G:\WaterSoldier Pictures**  **Address** G:\WaterSoldier Pictures** | . 🗆 🗴 |
| lmage: | Choose   | File P7220093.JPG (.jpg, < 4 mb)                                                                                                    |       |
|        | Caption: | Water Soldier in water  (Provide as much detail as possible. Do not include personal information. All information have permission to upload the photo to EDDMapS Ontario.)  Watersoldier.jpg  Watersoldier.jpg                                                                                                    |       |
| lmage: | Choose   | File No file chosen (.jpg, < 4 mb)                                                                                                    |       |
|        | Caption: | (Provide as much detail as possible. Do not include personal information. All information have permission to upload the photo to EDDMapS Ontario.)                                                                                                    |       |
| lmage: | Choose   | File No file chosen (.jpg, < 4 mb)                                                                                                    |       |
|        | Caption: | (Provide as much detail as possible. Do not include personal information. All information have permission to upload the photo to EDDMapS Ontario.)                                                                                                    |       |

| Additional Information:                                               |                                                                                                    |  |  |  |  |
|-----------------------------------------------------------------------|----------------------------------------------------------------------------------------------------|--|--|--|--|
| Protocol Used:                                                        | Select One ▼                                                                                                    |  |  |  |  |
| Specimen Collected:                                                   | ● Yes ○ No                                                                                                    |  |  |  |  |
| Specimen Location:                                                    | In a bucket at my house (?)                                                                                         |  |  |  |  |
| Additional Comments:(?) Please include any additional information not | given above. Do not include personal information. All information entered in this field will be displayed publicly. |  |  |  |  |
|                                                                       | Report                                                                                                    |  |  |  |  |

About | Partners | Contact

Welcome:

Alison Kirkpatrick, Ontario Federation of Anglers and Hunters

Report Sightings

Distribution Maps

Species Information

**Queries and Tools** 

**Training** 

My EDDMapS

sign out

### Thank You for Your Submission

Your report has been forwarded to the OFAH/OMNR Invading Species Awareness Program for review. Your report will not be displayed on EDDMapS until it has been verified. Please contact us at 1-800-563-7711 or eddmaps@ofah.org if you have any questions.

Your Record ID is 3136685

View this Record in EDDMapS

Manage Your Records

Return to Submission Form

Report Sightings

Distribution Maps

Species Information

Tools

My EDDMapS

About

Partners

Contact

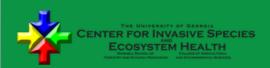

Website Developed by: The University of Georgia Center for Invasive Species and Ecosystem Health